, tushu007.com

- << PhotoshopCS3 >>
- 13 ISBN 9787115192066
- 10 ISBN 7115192065

出版时间:2009-2

页数:200

字数:323000

extended by PDF and the PDF

http://www.tushu007.com

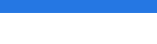

Photoshop

Photoshop

Photoshop CS3

Photoshop CS3

essential definition of Photoshop CS3

 $\frac{1}{\sqrt{1-\frac{1}{\sqrt{1-\frac{1$ 

Photoshop CS3 Photoshop CS3

Photoshop 2 (4~7<sup>)</sup>

3 9 1 (  $1-3$  ) Photoshop CS3 3 (  $8-9$  )

Photoshop CS3

 $74$ 

Photoshop CS3 Photoshop CS3

Photoshop CS3 Photoshop CS3

, tushu007.com

, tushu007.com

<< PhotoshopCS3 >

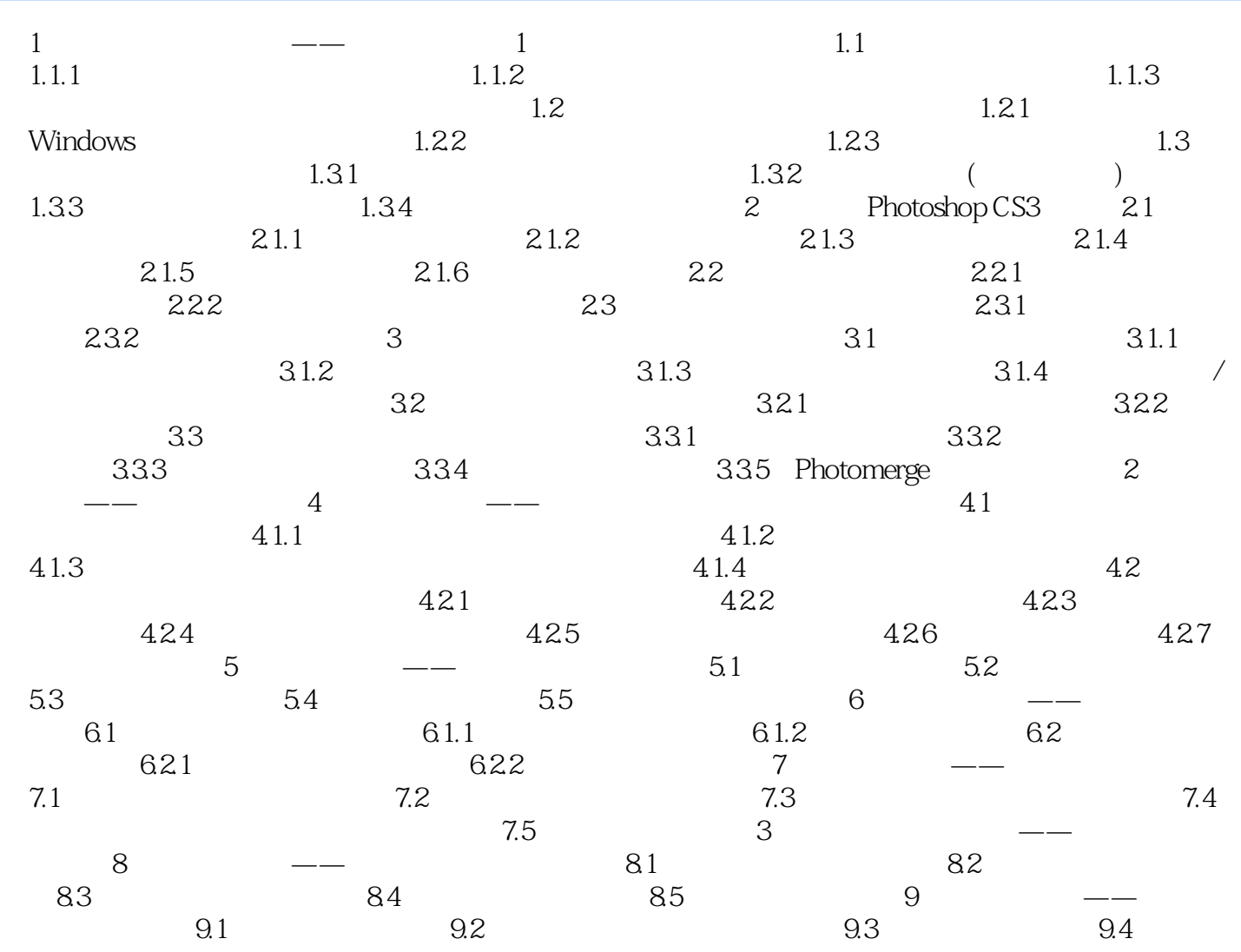

## , tushu007.com << PhotoshopCS3 >

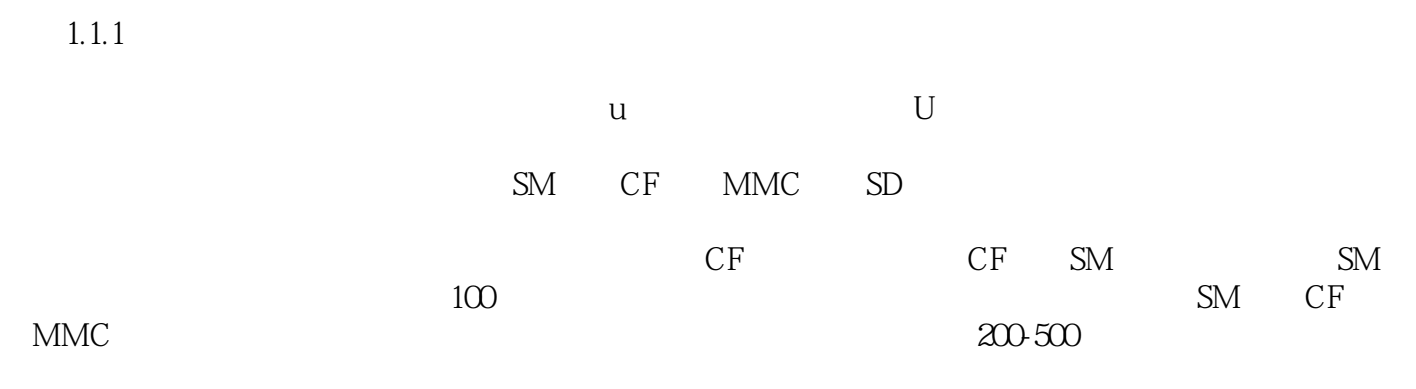

$$
C \text{trl} + A \qquad \qquad \text{C} \text{trl} + C
$$

## , tushu007.com

<< PhotoshopCS3 >

学得会:"语言通俗易懂+实例精彩丰富"的完美结合,帮助您轻松学会使用Photoshop CS3处理

 $2$  and  $3$ 超值奉送:74个精彩外挂滤镜的使用手册。

本站所提供下载的PDF图书仅提供预览和简介,请支持正版图书。

更多资源请访问:http://www.tushu007.com